# **Mukurtu CMS Review, Enriching DH Items**

Digital Stewardship Curriculum

# **Review: Mukurtu CMS 101**

- Mukurtu is about **providing ACCESS**
- **Communities**
	- ○the **WHO**: grouping site contributors
- **Cultural Protocols**
	- ○the **HOW**: how should **content be shared**? defining access at multiple levels for communities [linked]
- **Categories**
	- ○the WHAT: subjects that **make sense** to your site users (10-15) -- keywords are in addition to these

# **Mukurtu: Media**

●Media library (admin view) ○Holds your access copies ●Upload media assets ○ Multiple file types for: documents, audio, video and images ●Media assets + embedded metadata ○Title, Protocol, and Author (ie--who uploaded it)

○Stay with the item throughout the site

# **Mukurtu: Digital Heritage Items**

- DH items can have more than 1 media asset DH items **tell a whole story**
- FIVE metadata tabs
	- Mukurtu Essential & Mukurtu Core
	- Provide **sharing settings at DH item level**

○Unique to Mukurtu:

+Cultural Narratives & Traditional Knowledge +Related Items, Community Records

• ADD as MUCH as you can!

# **Mukurtu Mobile**

- Content collection tool
	- Maintains your sites protocols, communities and categories
	- ○Record on-the-go
		- Images, audio, video (need YouTube account) ■ Content associated with places
	- ○Engage community members
		- Add to your site in real time or later
		- Edit once you are back to your site

# **Enriching DH Items: Collections, Related Items, Book Pages**

# **Collections**

- Easier access to high-interest DH items
- Represent existing physical collections
- Display selected DH items together
- Add a featured image and additional description
- Include DH items with different cultural protocols (each of which still apply)

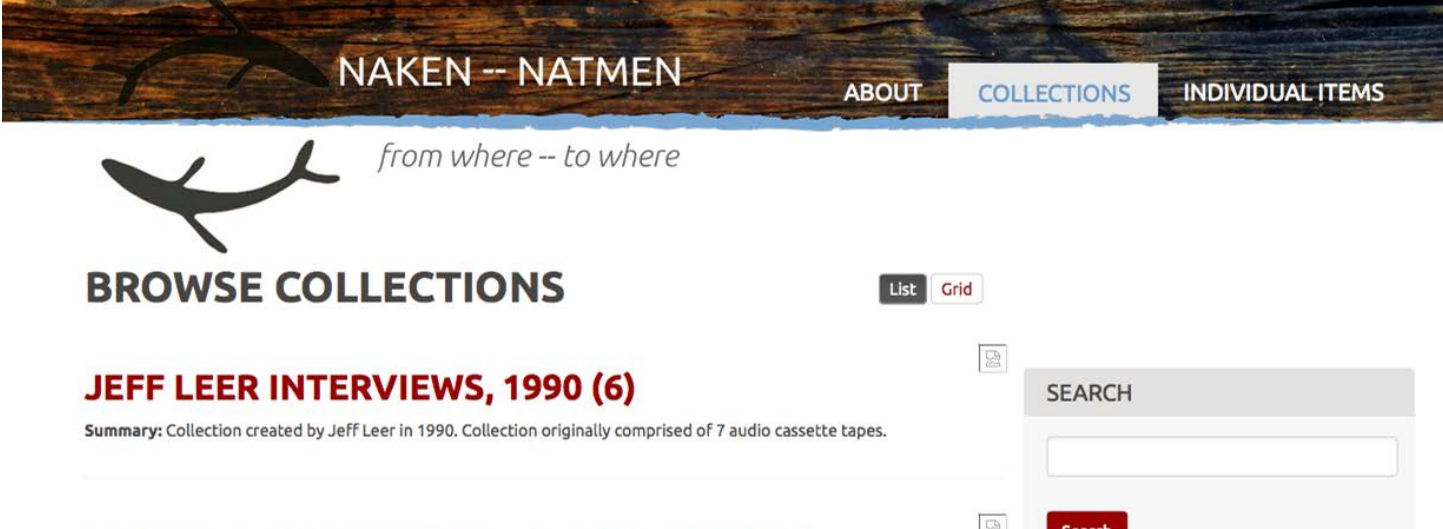

## LOST VILLAGE INTERVIEWS 1990-1991 (15)

Summary: Collection created by Deborah Robinson

## **ALUTIIQ MUSEUM LANGUAGE ARCHIVE (187)**

Summary: Recordings created during master-apprentice language lessons for the Qik'rtarmiut Alutiit language project funded by the Administration for Native Americans (2003-2007).

## **ALUTIIQ LANGUAGE SPEAKERS (6)**

Summary: The Alutiiq langauge speakers collection is a compilation of speakers who have shared biographical information and images.

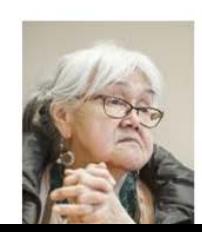

図

**NAKEN-NATMEN** 

ABOUT **COLLECTIONS INDIVIDUAL ITEMS** 

## from where -- to where **ALUTIIQ LANGUAGE SPEAKERS**

#### **ALUTIIQ LANGUAGE SPEAKERS**

SUMMARY:

The Alutiiq langauge speakers collection is a compilation of speakers who have shared biographical information and images. **DESCRIPTION:** 

The Alutiiq langauge speakers collection is a compilation of speakers who have shared biographical information and images. The collection of speakers compiled here is not comprehensive, but instead highlights individuals who have been instrumental in language revitaliation, and the formation of the language archives. **DIGITAL HERITAGE ITEMS:** 

#### **KATHRYN CHICHENOFF**

Community: Language Learning Category: Speaker Registry

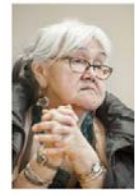

#### **APRIL LAKTONEN COUNCELLER**

Community: Language Learning Category: Speaker Registry

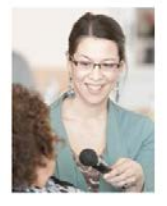

#### **ALISHA DRABEK**

Community: Language Learning Category: Speaker Registry

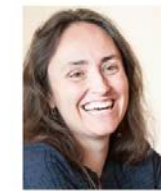

### **NAKEN -- NATMEN**

**COLLECTIONS ABOUT INDIVIDUAL ITEMS** 

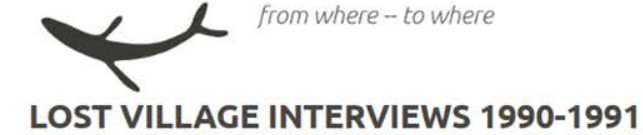

#### **LOST VILLAGE INTERVIEWS 1990-1991**

SUMMARY:

Collection created by Deborah Robinson **DESCRIPTION:** 

Collection created by Deborah Robinson. Interviews Include Susan Frost, Sven Haakanson Sr., George Inga Sr., Moses Larionoff Sr., Mary Ann Morris, Mary Shuravloff, Natalie Simeonoff, Mike Tunohun, and Anakenti Zeedar. Villages include Kaguyak, Eagle Harbor, Aiaktalik, Kanatak, Afognak, Woody Island, and possibly others.

DIGITAL HERITAGE ITEMS:

#### **SUSAN FROST, SIDE A**

Community: Language Learning Category: Archival Summary: Susan Frost, good quality, information on old villages, travel by dory

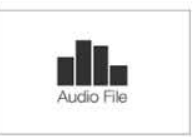

#### **SUSAN FROST, SIDE B**

Community: Language Learning Category: Archival Summary: Susan Frost, good quality, info on old villages, travel by dory

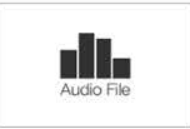

#### **SVEN HAAKANSON SR., SIDE A**

Community: Language Learning Category: Archival Summary: Sven Haakanson Sr., good, Kaguyak and Eagle Harbor, tidal wave, trade for food

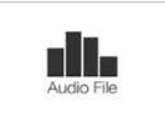

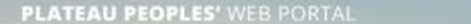

## **CHALCRAFT-PICKERING PHOTOGRAPHS 1862-1941**

View Edit Manage display Revisions Devel

#### Chalcraft-Pickering Photographs 1862-1941

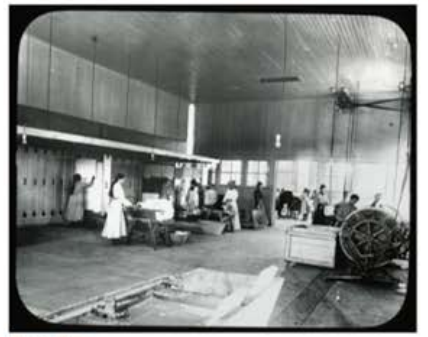

Access image SUMMARY:

This collection is a selection of glass lantern slides depicting scenes of the grounds, buildings and students at Chemawa, an Indian Training School near Salem, Oregon.

#### **DESCRIPTION:**

The Chalcraft-Pickering Photograph Collection (1862 - 1941) includes 105 family portraits and 3 boxes of lantern slides. This collection is a selection of glass lantern slides depicting scenes of the grounds, buildings and students at Chemawa, an Indian Training School near Salem, Oregon. Included are classroom scenes, sports, music, and work activities of the students. The slides are assumed to be the work of Edwin L. Chalcraft and bear his descriptive notes along the binding tape.

More information at WSU MASC Guide to the Chalcraft-Pickering Photographs (1862 - 1941)

#### **DIGITAL HERITAGE ITEMS:**

Ironing and Drying in Laundry at Chemawa

Community: Umatilla Category: Education

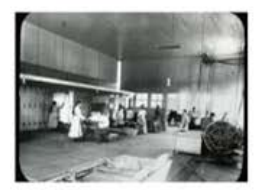

## Nyinkka Nyunyu Information Series

View Edit Manage display Revisions Devel

#### Nyinkka Nyunyu Information Series **DIGITAL HERITAGE ITEMS:**

#### **Mayi: Bush Tucker Recipes**

Community: Nyinkka Nyunyu Art and Culture Centre Category: Bush Tucker Summary: Nyinkka Nyunyu Information Series No.3

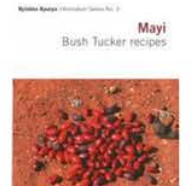

#### Wapparr: Language

Community: Nyinkka Nyunyu Art and Culture Centre Category: Languages Summary: Nyinkka Nyunyu Information Series No.4

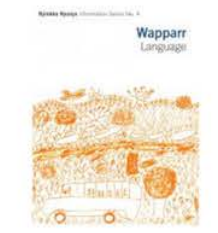

#### Wurrmulalkki: Returned Histories

Community: Nyinkka Nyunyu Art and Culture Centre Category: Arts & Artifacts Summary: Nyinkka Nyunyu Information Series No.5

**Northern Researc** Information Service Pay, 21 Wurrmulalkki **Returned Histories** 

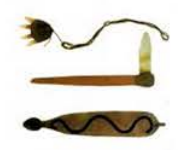

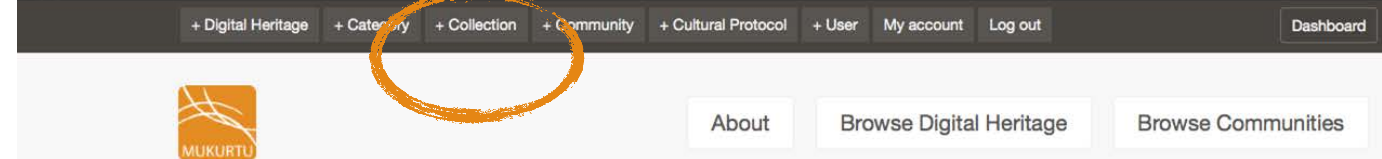

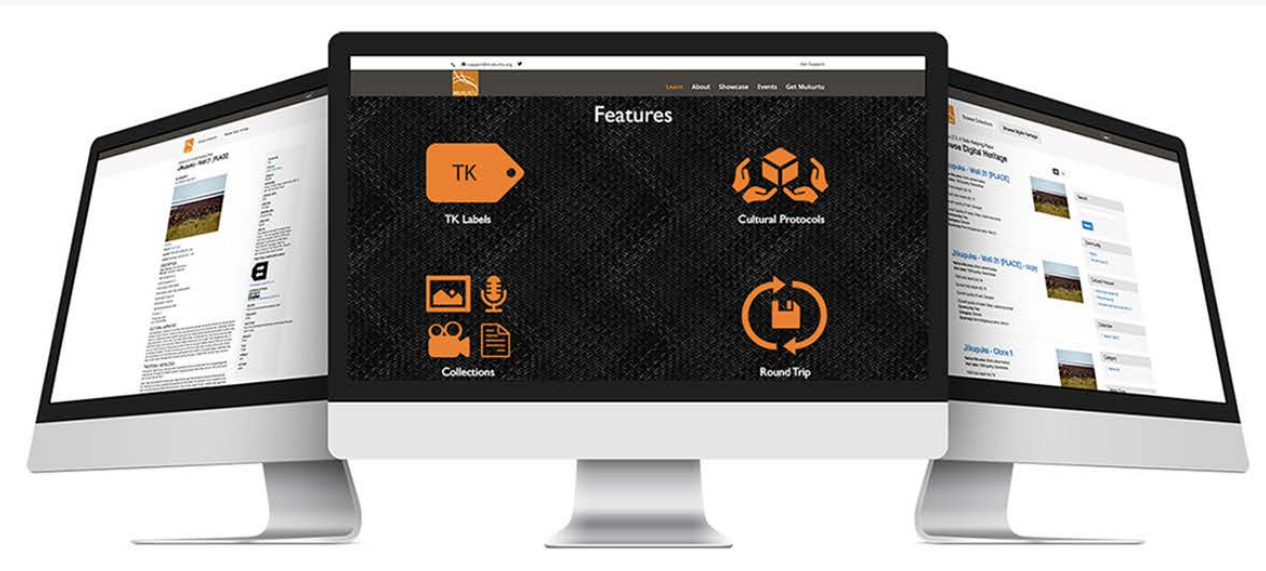

## Welcome to MukurtuDemo!

Interested in what Mukurtu can do for you? You've come to the right place. MukurtuDemo is designed to provide a hands-on experience with Mukurtu CMS. The site is also used for training and will host content from the various workshops, conferences, and events that our team attends and supports.

To learn more about Mukurtu CMS, including finding out about upcoming training opportunities, visit mukurtu.org, check out our office hours, or contact us at support@mukurtu.org. To request further access to this site, please fill out this form, and we will be in touch.

## **Explore Mukurtu CMS**

These are sample communities from workshops or on-going projects at Mukurtu. Please explore the community pages and content and if you have further questions please contact us at support@mukurtu.org

#### Northwest Archivists ANLA Workshop 2016 Plateau Peoples' Web Getting Started with Washington

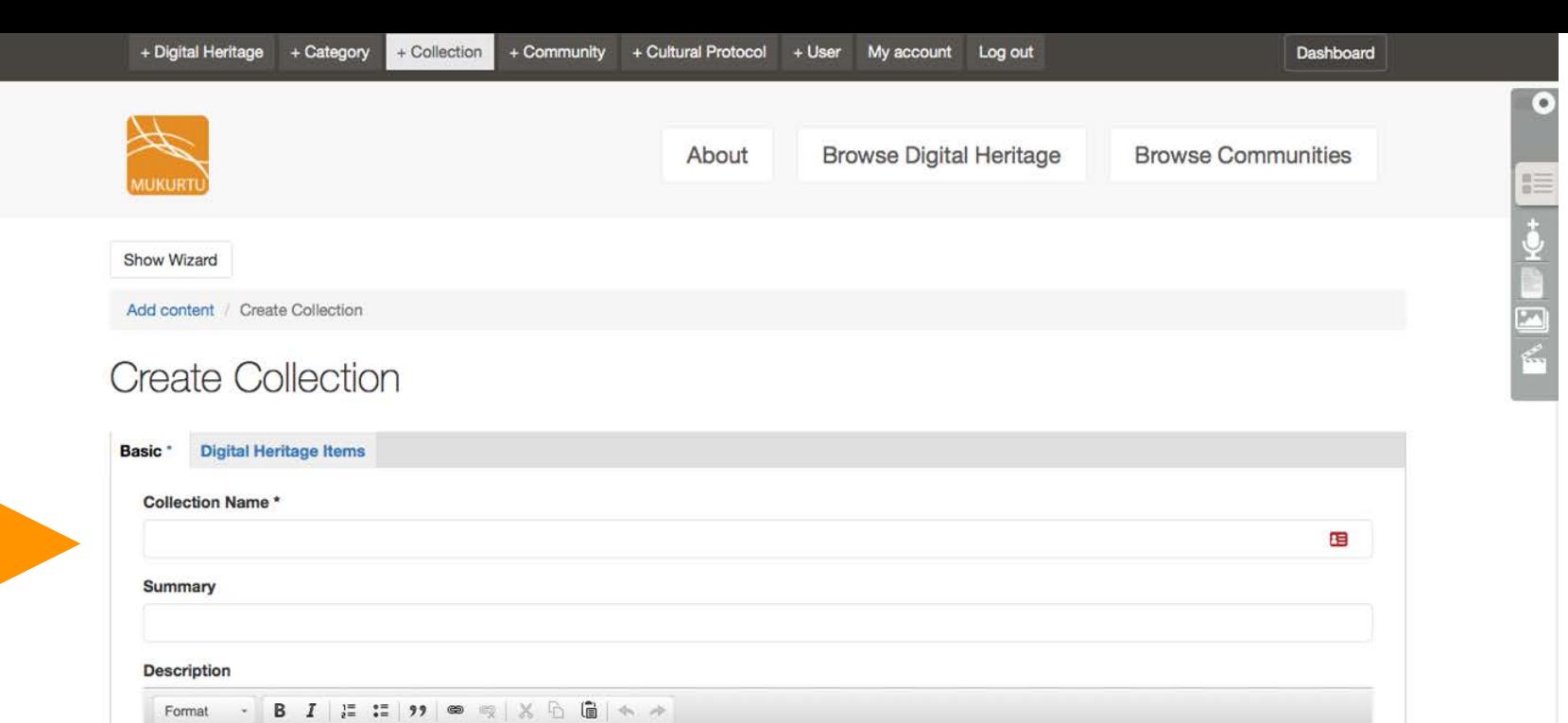

 $\overline{a}$ 

Switch to plain text editor

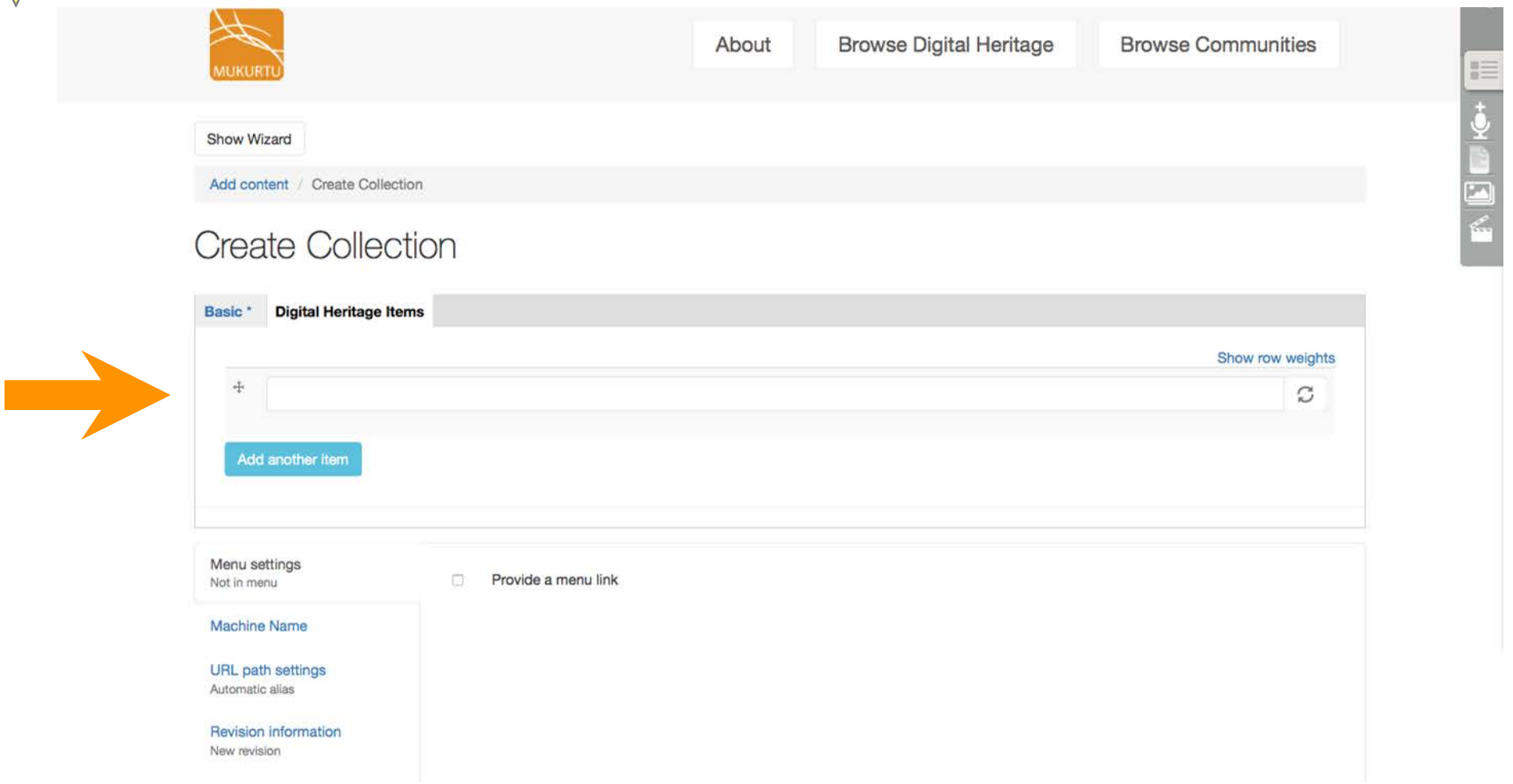

## **Related Items**

- Identify connections between DH items ○"If you're interested in this photo, you may want to see this video as well"
- Connect DH items and dictionary entries

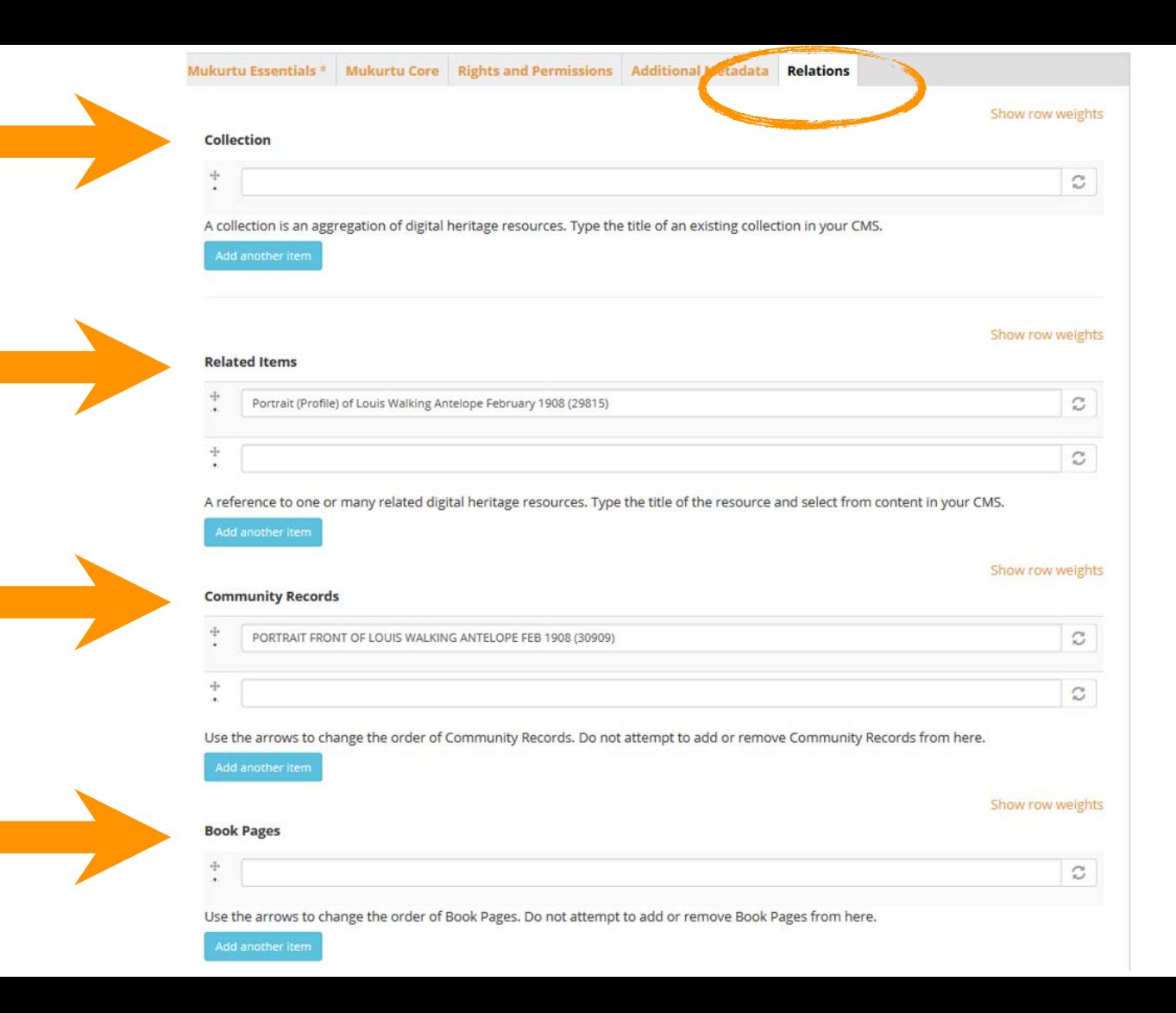

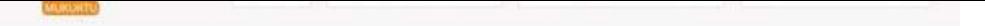

#### Chemawa School Bakery, circa 1909

Community: Umatilia Category: Religion

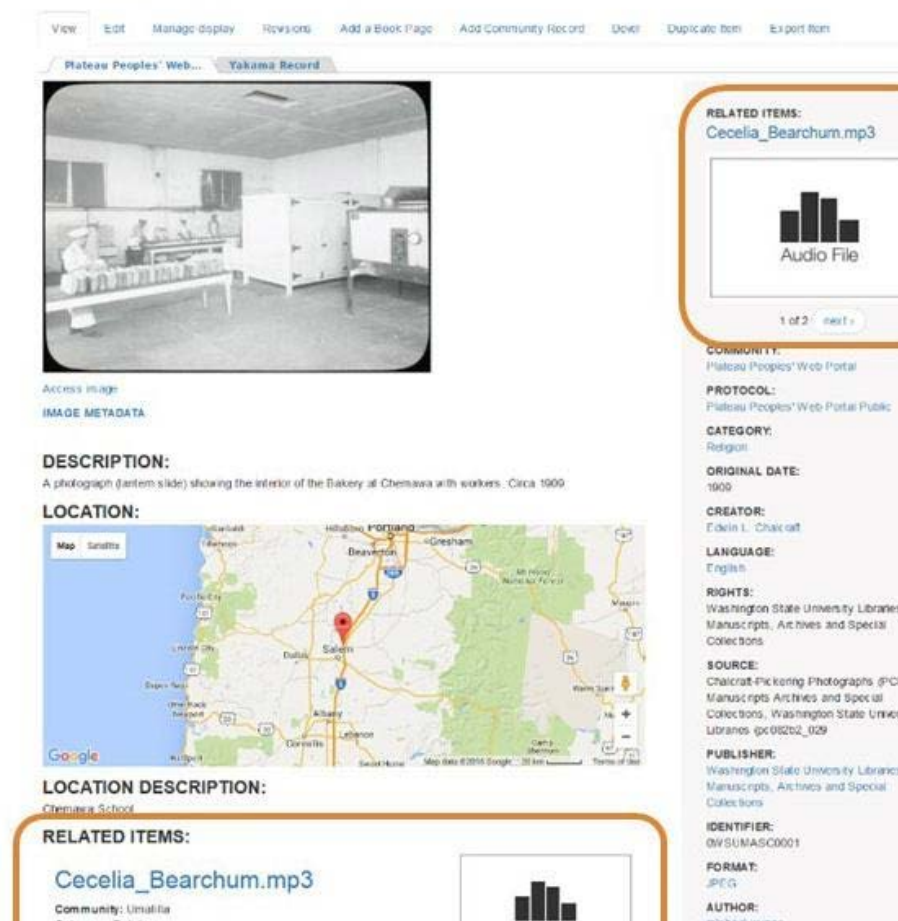

Audio File

Washington State University Libraries, Chalcraft-Pickering Photographs (PC82). Collections, Washington State University

Washington State University Libraries. Manuscripts, Archives and Special

AUTHOR: michael wynne and burn it till it's black, then scrape the black off. You grind it fine and mix it up with hard fat. If you have scabies or burns, you rub it all over your body. until it's black, or if you have gumbols you put it in your mouth on the gum. You can also mix it up with hard fat and put it around your mouth to make a The bank can also be boiled until it turns the

water red. You can use this to wash sores, bolls and skin rashes. The tree fowers from August to September. You can suck the flowers for nectar. .<br>Memor Kegall and M. Fram Narizhi, Il Graham Nakamara, A.<br>Memor Negall and M. Jones Jampin, Photo G. Warnel

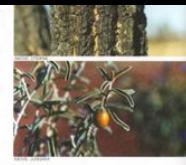

#### Access image

**IMAGE METADATA** 

#### **DESCRIPTION:**

ajurrujurru (bean tree, batswing coral tree; Erythrina vespertilio)

Grows on the side of the hills and along creeks. Women go out in two or three toyotas to the countryside to collect the seeds from the ground around the trees. When they have finished, they drive back to the town or community. They make a fire and put a long piece of wire in the fire to make it hot. They put the seeds on the board. Then the women pick up the wire from the fire and burn a hole through them. They put the seeds with holes in them to one side. When they finish putting holes through the seeds, they put a string through the holes to makes necklaces and bangles. The wood of this tree is also used for making coolamons and fighting sticks.

R. Morrison Juppurla, Bead Making, Advanced Diploma of Language Studies, BIITE, 2000. Photo P. Cockram

#### jitarna (northern corkwood; Hakea Chordophylla)

Jitarna grows in many places, including the sand country. It is bush medicine. You can cut the bark and burn it till it's black, then scrape the black off. Your grind it fine and mix it up with hard fat. If you have scabies or burns, you rub it all over your body until it's black, or if you have gumboils you put it in your mouth on the gum. You can also mix it up with hard fat and put it around your mouth to make a fake moustache. The bark can also be boiled until it turns the water red. You can use this to wash sores, boils and skin rashes. The tree flowers from August to September. You can suck the flowers for nectar.

R. Frank Narrurlu, E. Graham Nakkamarra, A. Morrison Nangali and M. Jones Jampin, Photo G. Warner

jungkka (bush sultana, desert raisin; Solanum centrale)

The fruit appears when it starts to get hot. We eat them whole. The fruit is eaten for constipation

M. Jones Jampin et al, Anyinginyi marla Warumungu-ngara, Batchelor College, Alice Springs, 1997; and 'Wangangu: bush medicine' work organised by B Foster Nangali, Papulu Apparr-Kari Language Centre,

---

#### **RELATED DICTIONARY WORDS:**

#### ajurrujurru

bean tree, batswing coral tree; Erythrina vespertilio

#### iitarna

M. Jampin Jones G. Warner **B. Foster Nangali** Jane Simpson D. Dawson Nangali

**LANGUAGE:** Warumungu, English

**RIGHTS:** ©Nyinkka Nyunyu

**SOURCE:** Nyinkka Nyunyu Arts and Culture Centre

**PUBLISHER:** Nyinkka Nyunyu Arts and Culture Centre

TYPE: pamphlet

**FORMAT:** 

jpg **AUTHOR:** libadmin

# **Book Pages**

- Meaningfully display longer documents
- Unique metadata on each page
- Easier browsing
- Create original content
	- ○Eg: digital scrapbook

## **SCRAPBOOK -- 1931-1938**

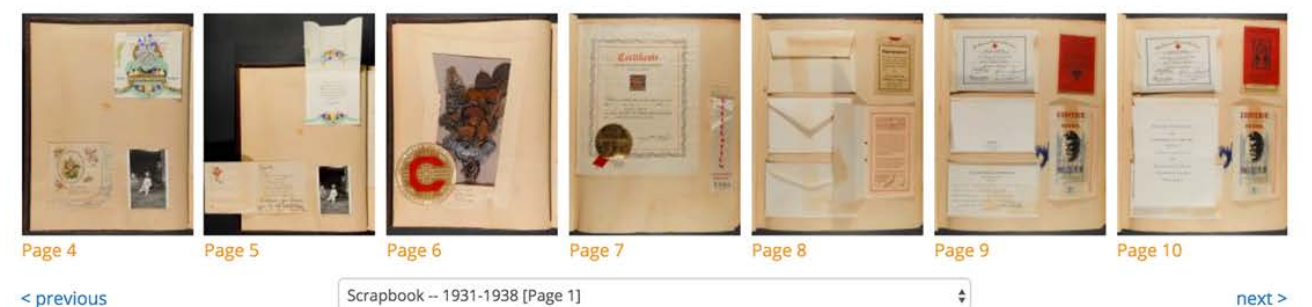

< previous

Scrapbook -- 1931-1938 [Page 1]

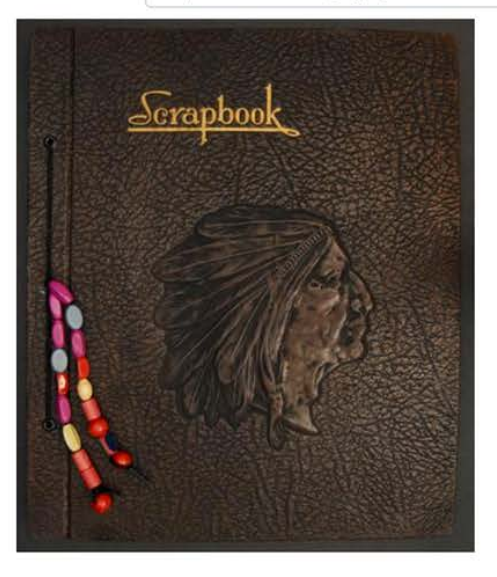

**ACCESS IMAGE MEDIA IMAGE METADATA** 

**COMMUNITY:** Umatilla

PROTOCOL: **Umatilla Community Public Access** 

**CATEGORY:** Education, Religion

**KEYWORDS:** scrapbook, Chemawa, school life, student life, graduates, boarding schools

**ORIGINAL DATE:** 1931-00-00

**CREATOR:** Myrtle Dupree

LANGUAGE: English

**SOURCE:** 

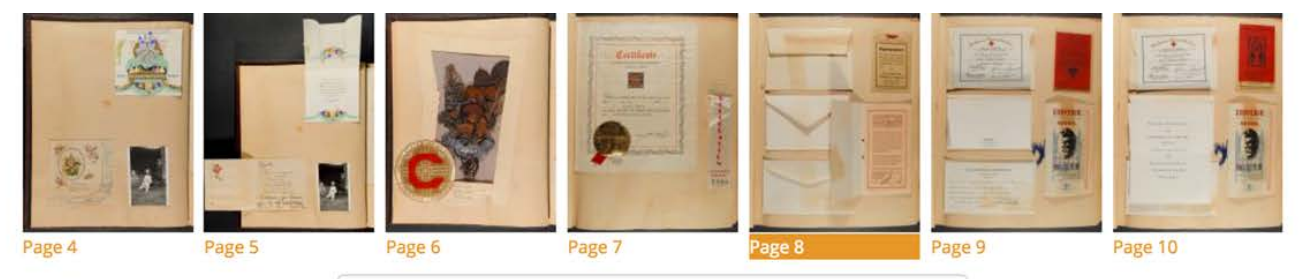

< previous

#### Scrapbook (1931-1938) page 11 [Page 8]

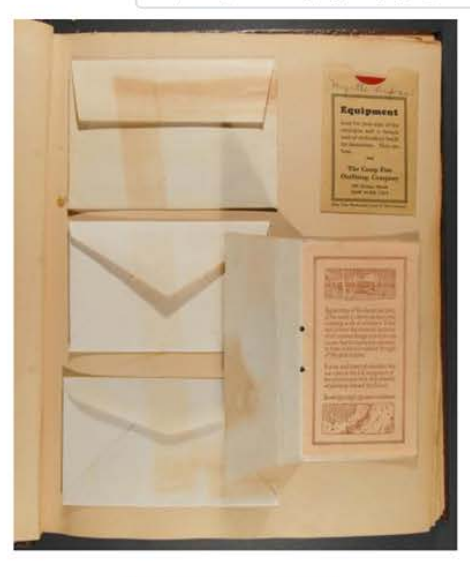

**ACCESS IMAGE MEDIA** 

#### **Description:**

Scrapbook containing photographs, newspaper clippings and miscellaneous items arranged by

**COMMUNITY:** Umatilla

è

PROTOCOL: **Umatilla Community Public Access** 

 $next$ 

#### **CATEGORY: Digital Heritage**

**KEYWORDS:** boarding schools

**ORIGINAL DATE:** 1931-00-00

**CREATOR:** Myrtle Dupree

**LANGUAGE:** English

SOURCE: Tamastslikt Cultural Institute

**IDENTIFIER:** 2UMATPPP0019

#### **THE PURPLE AND GOLD PAGE 10**

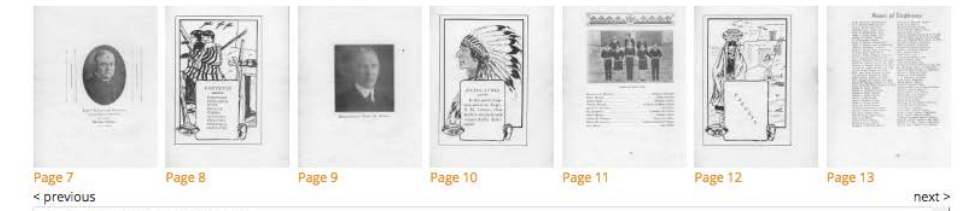

The Purple and Gold page 10 [Page 11]

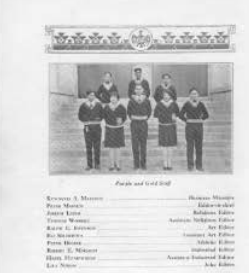

**ACCESS IMAGE MEDIA** 

Description: A yearbook from Chemawa Indian Sche 1 (1929)

#### \* TRANSCRIPTION:

With unidentified tribes for some studes the names are listed in order of publication: Kenneth A. Marmon, Business Editor Peter Maston (Hoopa), Editor-In-**Course** Editor

Thomas Woodall (Chippewa), Assistant Religious Editor Ralph E. Johnson, Art Editor Eli Selestewa, Assistant Art Editor Peter Homer (Mojave), Athletic Editor Robert E. Marmon (Pueblo), Industrial Editor Hazel Humphreys (Karoak), Assistant Industrial Editor Lila Nixon (Klamath), Joke Editor

**COMMUNITY:** Umatilla

PROTOCOL: Umatilla Community Public Access

CATEGORY: Education, Religion

**KEYWORDS:** boarding schools, Chemawa

ORIGINAL DATE: 1929-00-00

**CREATOR:** Chemawa Indian School

LANGUAGE: English

RIGHTS: Do not reproduce, contact Tamastslikt Cultural Institute for further information

PUBLISHER: Tamastslikt Cultural Institute

**IDENTIFIER:** 2UMATPPP0012\_10

FORMAT: JPEG

AUTHOR: admin